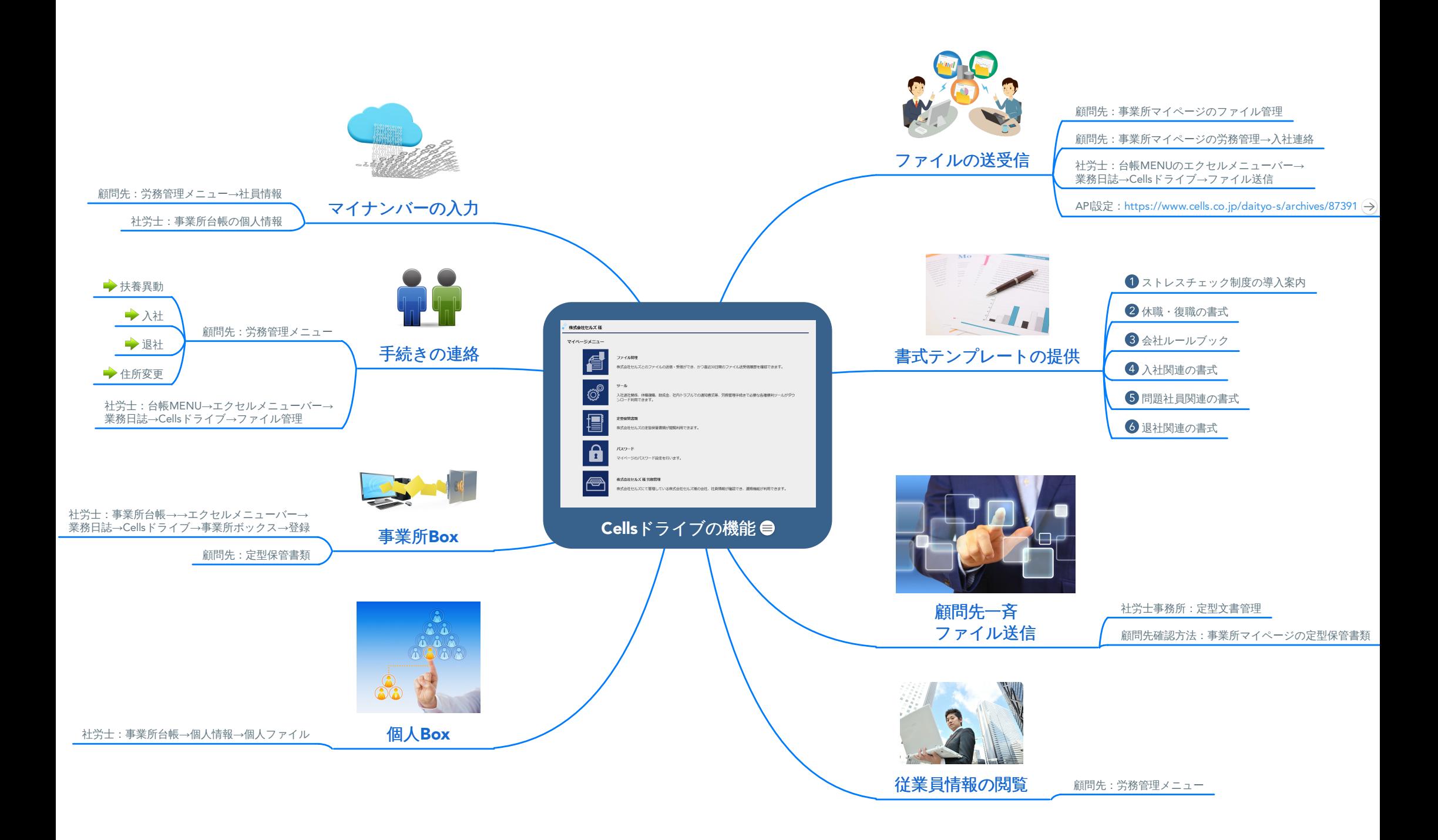

## Cellsドライブの機能

Use this map to note down your goals, plan your next important steps and visualize the road map to a happier life.

## API設定:https://www.cells.co.jp/daityo-s/archives/87391

<https://www.cells.co.jp/daityo-s/archives/87391>